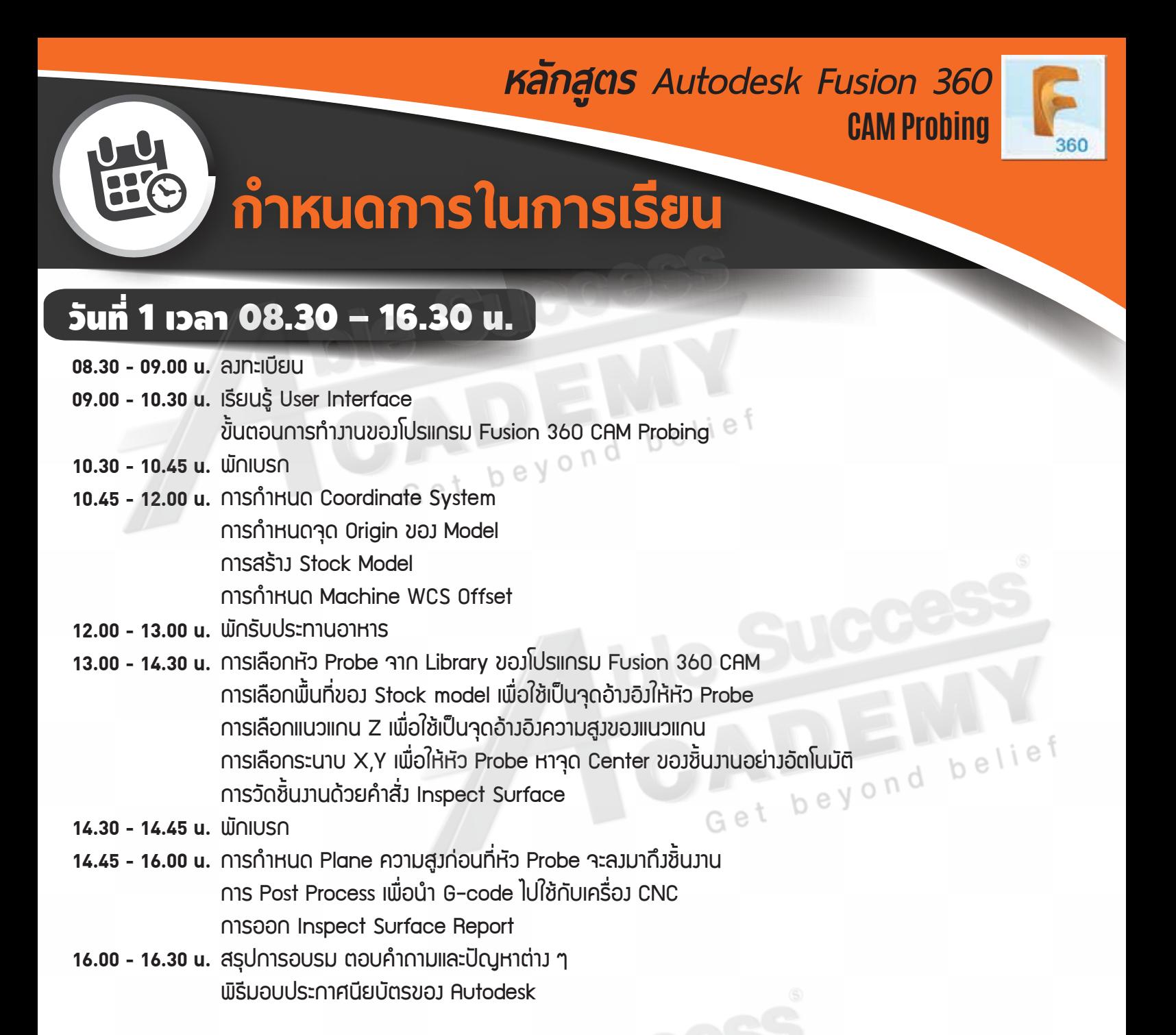

## **Phone: 02 101 9244**

**E-Mail: info@ablesuccess.co.th**

**Website: www.ablesacademy.com**

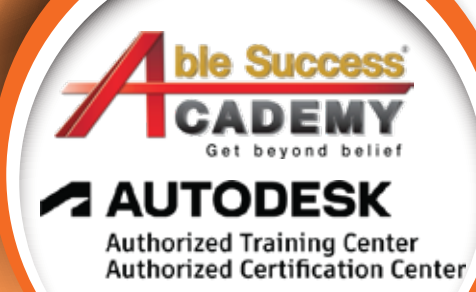